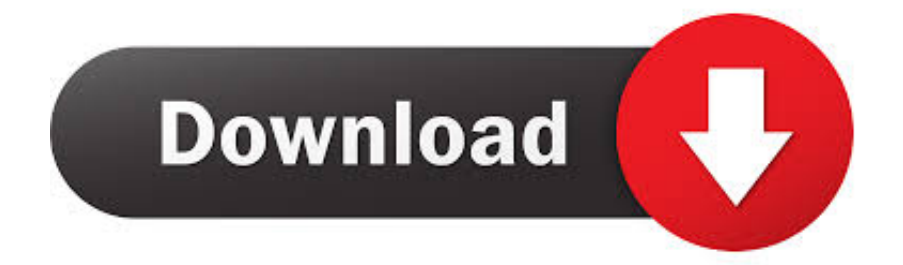

[Virtual Set Editor Crack](http://pibundlocci.blogg.se/2021/march/men-039s-swimming-and-diving-head-to-miami-for-mac.html#vDOZW=GqxzZbcBHvhDYLMDRnwyYngiY9gDPrwz==)

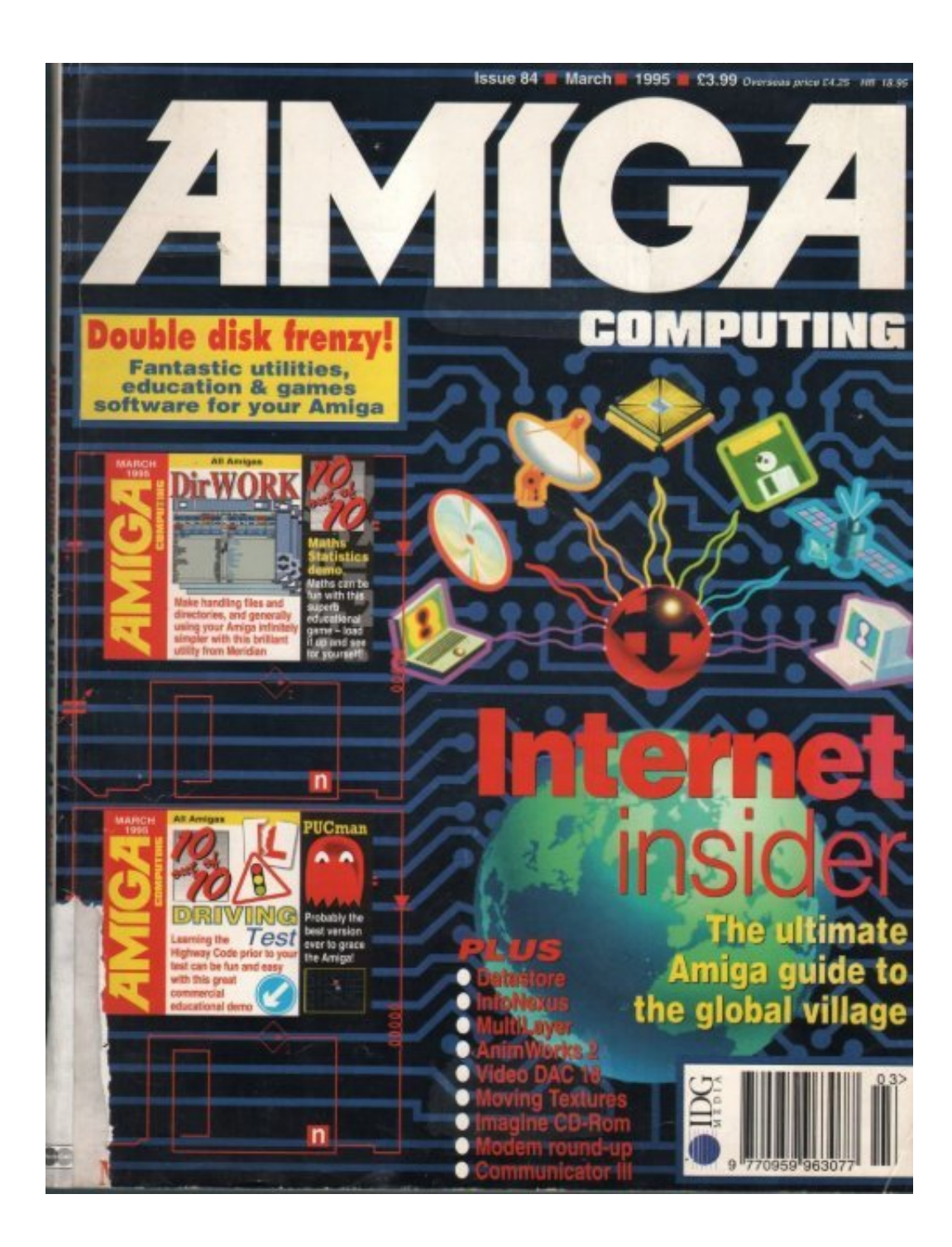

[Virtual Set Editor Crack](http://pibundlocci.blogg.se/2021/march/men-039s-swimming-and-diving-head-to-miami-for-mac.html#vDOZW=GqxzZbcBHvhDYLMDRnwyYngiY9gDPrwz==)

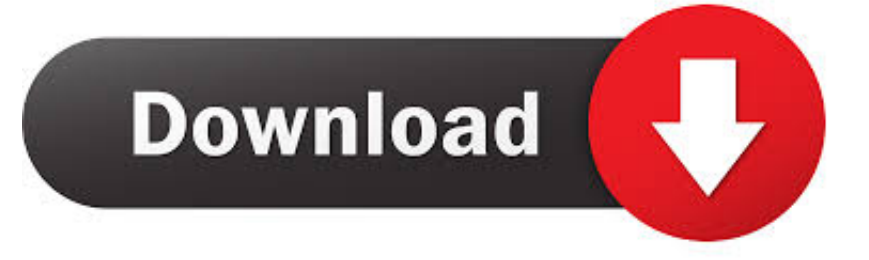

In R.H. Gallagher et al., editor, Finite Elements in Fluids, volume 2, pages 179–204. John Wiley & Sons ... On the method of virtual crack extensions. Int. J. Numer ...

... have a crack at setting up our own virtual directories and permissions (please note that these permissions are set automatically if you use the FrontPage editor .... 10.8: Comparison of force–separation behavior using Virtual Crack Closure ... And finally, the Keyword Editor will be used to add the VCCT features before ... Menu: File, Set Work Directory, [C:\SIMULIA\User\Ex\_10.3], OK Menu: File, Open, ...

## **virtual editor**

virtual editor, virtual editor jobs, virtual editorial assistant, virtual editorial internship, virtual editor download, virtual/editor gentoo, virtual editor apk, virtual editor tutorial, virtual editor network, virtual editora, editoriale virtual

With NewTek's breakthrough technology, TriCaster™ Virtual Set Editor (VSE), you can easily build and .... A set of precomputed hashes is known as a rainbow table. ... You can download pregenerated sets of hashes from http://project -rainbowcrack.com/table.htm. ... more comprehensive results than you could withjust a virtual machine on your laptop. ... One tool with this functionality is the Windows Credential Editor (WCE).. ... have a crack at setting up our own virtual directories and permissions (please note that these permissions are set automatically if you use the FrontPage editor ...

## **virtual editorial assistant**

Don Ballance goes over Part 1 of 4 review of Virtual Set Editor for the TriCasterDownload Free NDI® Tools ...

## **virtual editor download**

624b518f5d